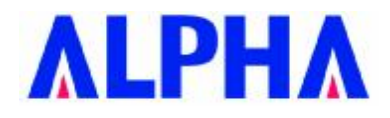

# **Installation Guide For WMP-D18**

**IEEE 802.11a MiniPCI Card** 

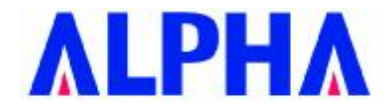

### **申請DGT使用手冊必須包含之資訊:**

經型式認證合格之低功率射頻電機,非經許可,公司、商號或使用者均不得擅自 變更頻率、加大功率或變更原設計之特性及功能。

低功率射頻電機之使用不得影響飛航安全及干擾合法通信;經發現有干擾現象 時,應立即停用,並改善至無干擾時方得繼續使用。 前項合法通信,指依電信法規定作業之無線電通信。 低功率射頻電機須忍受合法通信或工業、科學及醫療用電波輻射性電機設備之干 擾。

在5.25~5.35秭赫(GHz)頻帶內操作之無線資訊傳輸設備,限於室內使用。

### **Federal Communication Commission Interference Statement**

This equipment has been tested and found to comply with the limits for a Class B digital device, pursuant to Part 15 of the FCC Rules. These limits are designed to provide reasonable protection against harmful interference in a residential installation. This equipment generates, uses and can radiate radio frequency energy and, if not installed and used in accordance with the instructions, may cause harmful interference to radio communications. However, there is no guarantee that interference will not occur in a particular installation. If this equipment does cause harmful interference to radio or television reception, which can be determined by turning the equipment off and on, the user is encouraged to try to correct the interference by one of the following measures:

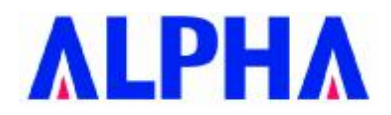

- Reorient or relocate the receiving antenna.
- Increase the separation between the equipment and receiver.
- Connect the equipment into an outlet on a circuit different from that to which the receiver is connected.
- Consult the dealer or an experienced radio/TV technician for help.

This device complies with Part 15 of the FCC Rules. Operation is subject to the following two conditions: (1) This device may not cause harmful interference, and (2) this device must accept any interference received, including interference that may cause undesired operation.

FCC Caution: Any changes or modifications not expressly approved by the party responsible for compliance could void the user's authority to operate this equipment.

#### **IMPORTANT NOTE:**

#### **FCC Radiation Exposure Statement:**

This equipment complies with FCC radiation exposure limits set forth for an uncontrolled environment.

This transmitter module is authorized only for use in device where the antenna may be installed so that 20 cm may be maintained between the antenna and users.

And must not be co-located or operating in conjunction with any other antenna or transmitter.

For operation within  $5.15 \sim 5.25$ GHz frequency range, it is restricted to indoor environment.

### **This device is intended only for OEM integrators under the following conditions:**

1) This product features the selection of different antennas and adjustments of output power according to the final application and the final product which incorporates this product must be installed by a professional installer who has been properly trained by the supplier. Selling of this product

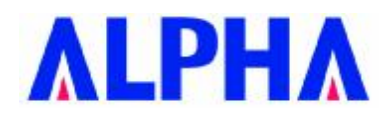

in public retail store is prohibited.

2) Professional installer must carefully consult the professional installation manual and program the conducted output power no more than tested maximum conducted power for each antenna as documented in the manual

3) The antenna of end product must be installed so that at least 20 cm is maintained between the antenna and users, and

4) The transmitter module may not be co-located with any other transmitter or antenna.

5) The module must be completely embedded inside the final product and there is no direct access from outside to remove the module without opening the product chases with a tool.

6) OEM shall not display or instruct the user how to install or remove the module.

As long as 6 conditions above are met, a further transmitter test will not be required. However, the OEM integrator is still responsible for testing their end-product for any additional compliance requirements required with this module installed (for example, digital device emissions, PC peripheral requirements, etc.).

### **End Product Labeling**

The final end product must be labeled in a visible area with the following: "Contains TX FCC ID: RRKWMPD18".

### **Manual Information**

The OEM integrator has to be aware not to provide information to the end user regarding how to install or remove this RF module in the users manual of the end product which integrate this module.

The users manual for OEM integrators must include the following information in a prominent location

(a) RF exposure warning as below:

IMPORTANT NOTE: To comply with FCC RF exposure compliance requirements,

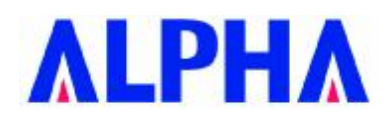

the antenna used for this transmitter must be installed to provide a separation distance of at least 20 cm from all persons and must not be co-located or operating in conjunction with any other antenna or transmitter.

(b) Manual must include tested maximum compliance eirp power as documented in the manual and FCC filling for each supplied antenna.

(c) Warning to the installer that final eirp radiated power must adjusted to lower or equal to tested maximum eirp as documented in the manual.

If the end product integrating this module is going to be operated in 5.15  $\sim$ 5.25GHz frequency range, the user's manual of end product must include following statement:

"The 5.15~5.25GHz frequency band in US/Canada is restricted to indoor use only."

### **Industry Canada Statement**

Operation is subject to the following two conditions:

1) this device may not cause interference and

2) this device must accept any interference, including interference that may cause undesired operation of the device

This device has been designed to operate with an antenna having a maximum gain of 18 dBi.

Antenna having a higher gain is strictly prohibited per regulations of Industry Canada. The required antenna impedance is 50 ohms.

To reduce potential radio interference to other users, the antenna type and its gain should be so chosen that the EIRP is not more than required for successful communication.

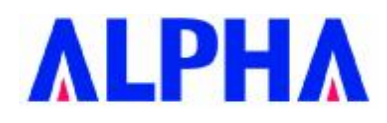

Because high power radars are allocated as primary users (meaning they have priority) in 5250-5350 MHz, these radars could cause interference and/or damage to license exempt LAN devices.

#### **IMPORTANT NOTE:**

#### **IC Radiation Exposure Statement:**

This equipment complies with Canada radiation exposure limits set forth for uncontrolled environments. This transmitter must not be co-located or operating in conjunction with any other antenna or transmitter.

### l 本產品將來在台灣販售時僅能使用 5GHz 頻段

#### **Test Utility Installation:**

- 1. Unzip "ART\_V52\_build58.zip" to "C:\".
- 2. The utility must run on Win2000 or WinXP.

#### Hardware Installation:

Before insert the adapter , please execute the below instruction at first !!

1. **Win2000 OS :**

Enter in the directory : C:\ ART\_V52\_build58\art\_driver\bin\2000 Execute the inst\_new\_drv\_2k.bat :

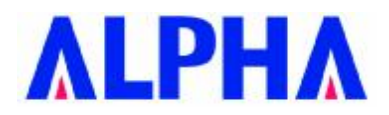

#### **WinXP OS :**

Enter in the directory : C:\ ART\_V52\_build58\ art\_driver\bin\XP\

Execute the inst\_new\_drv\_xp.bat

2. Insert the adapter , then install the driver , the driver is located at

#### **Win2000 OS :**

C:\ ART\_V52\_build58\art\_driver\bin\2000

#### **WinXP OS :**

C:\ ART\_V52\_build58\ art\_driver\bin\XP\

#### **Configuration:**

1. Enter the DOS command mode , then change the directory to :

 $C:\ ART$  V52 build58\art\bin\

2. Input the instruction : art \id=2062

Then press enter .

#### ART TEST MODE:

1. Once utility is executed, a menu with test options will appear. To run a test, press the character key that is assigned to the test option.

For example, press "c" to run the continuous transmit test, or press "r" to run the continuous receive test.

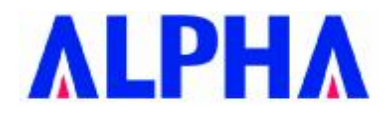

2. Continuous Receive Options

Continuous receive options will put the radio into receive mode to allow for radio measurements. Press ESC to return to the main Test Options menu when finished.

# **1.0 Scope**

### **1.1 Document**

This document is to specify the product requirements for **IEEE 802.11a MiniPCI Card**. This Mini-PCI Card is based on Atheros AR5006X chipset that complied with IEEE 802.11a standard from 5.15~5.85GHz wideband.

With seamless roaming, fully interoperability and advanced security with WEP standard, **IEEE 802.11a MiniPCI Card** offers absolute interoperability with different vendors' 802.11a Access Points through the wireless LAN.

### **1.2 Product Features**

- Ÿ Compatible with IEEE 802.11a standard to provide wireless 54Mbps data rate.
- $\ddot{Y}$  Maximum reliability, throughput and connectivity with automatic data rate switching
- $\ddot{Y}$  Supports wireless data encryption with 64/128/152-bit WEP for security
- Ÿ Supports infrastructure networks via Access Point and ad-hoc network via peer-to-peer communication
- Ÿ Dual UFL antenna connectors for diversity
- Ÿ Supports DFS/TPC for European operation
- Ÿ Supports WPA and AES enhanced security
- Ÿ Support WPA and WPA2 enhanced security
- Ÿ Supports WMM and Jumpstart function\*(Drivers only support Windows XP and 2K)

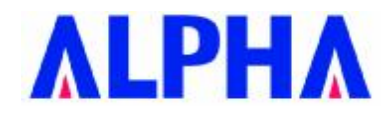

- $\ddot{\mathsf{Y}}$  Friendly user configuration and utilities
- Ÿ Drivers support Windows 98SE, ME, 2K, and XP
- Ÿ Supports Mini-PCI Type IIIB form factor

# **2.0 Requirements**

The following sections identify the detailed requirements of the **IEEE 802.11a MiniPCI Card.** 

# **2.1 Functional Block Diagram**

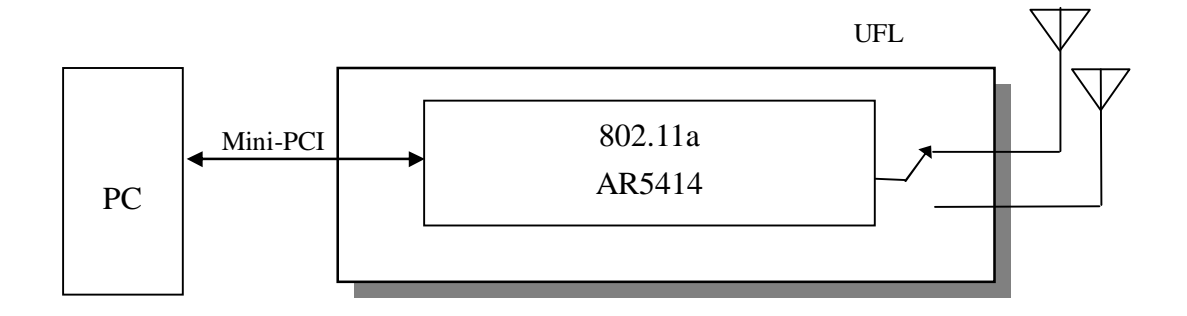

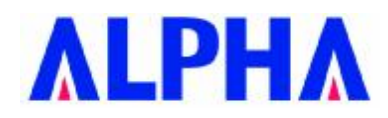

# **2.2 General Requirements**

### **2.2.1 IEEE 802.11a Section**

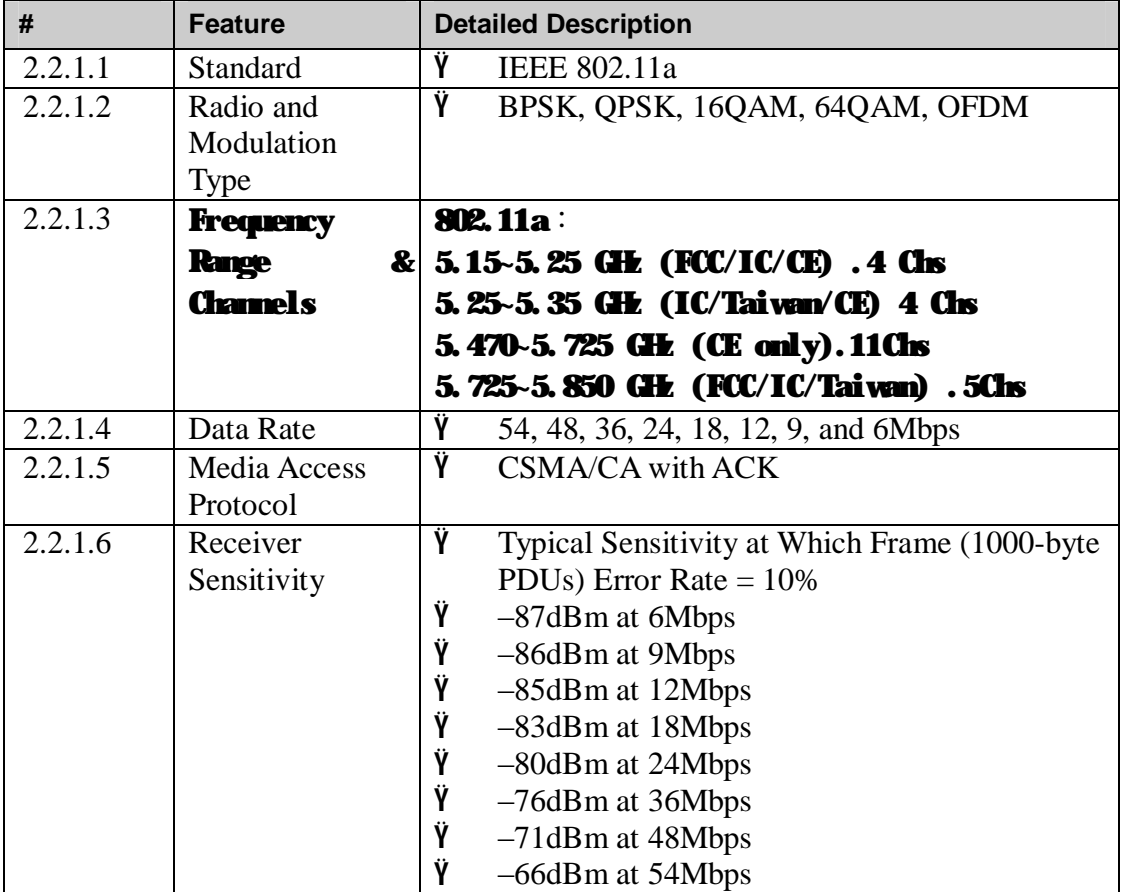

### **2.2.3 General Section**

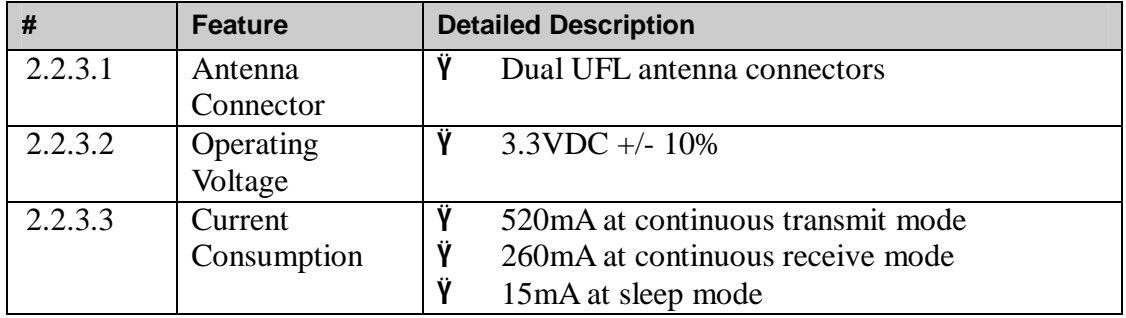

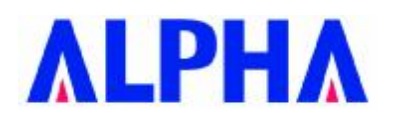

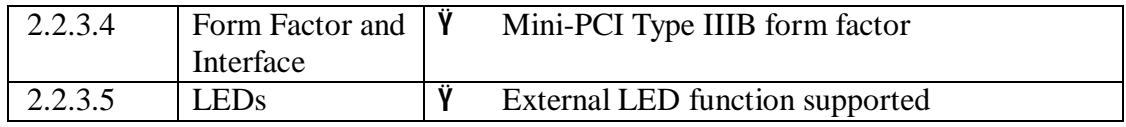

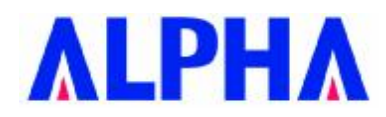

### **2.3 Software Requirements**

The Configuration Software supports Microsoft Windows 98SE, ME, 2000, and XP. This configuration software includes the following functions:

#### Ÿ **Information**

Information allows you to monitor network status.

### Ÿ **Configuration**

Configuration allows you to configure parameters for wireless networking.

### Ÿ **Security**

Supports enhanced security WEP, 802.1x,WPA,WPA2.

### **2.3.1 Information**

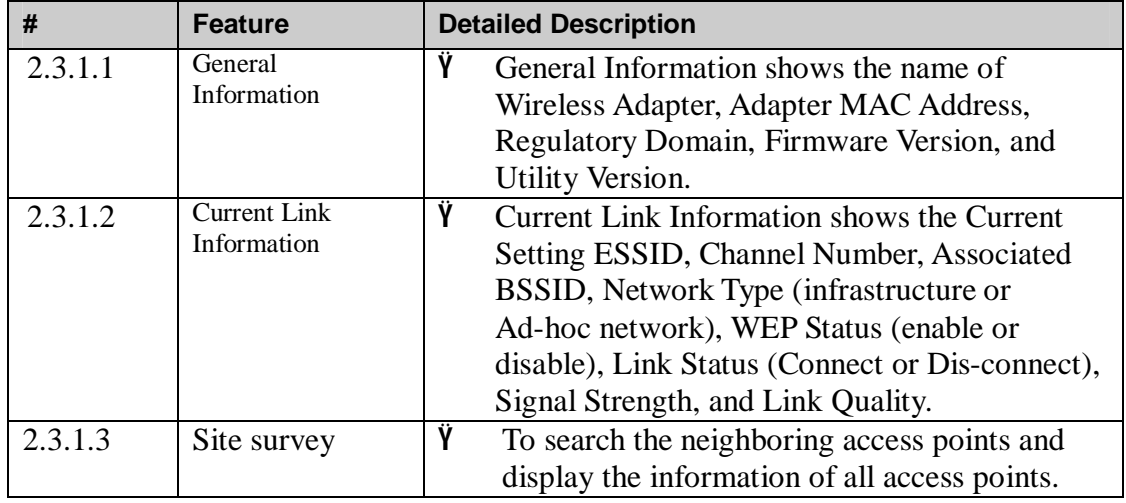

### **2.3.2 Configuration**

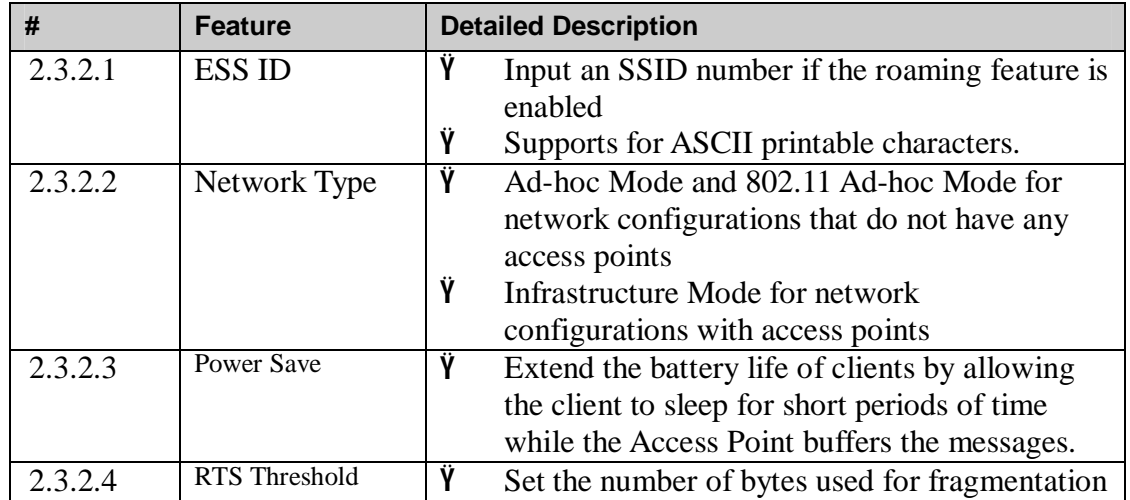

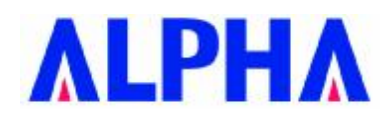

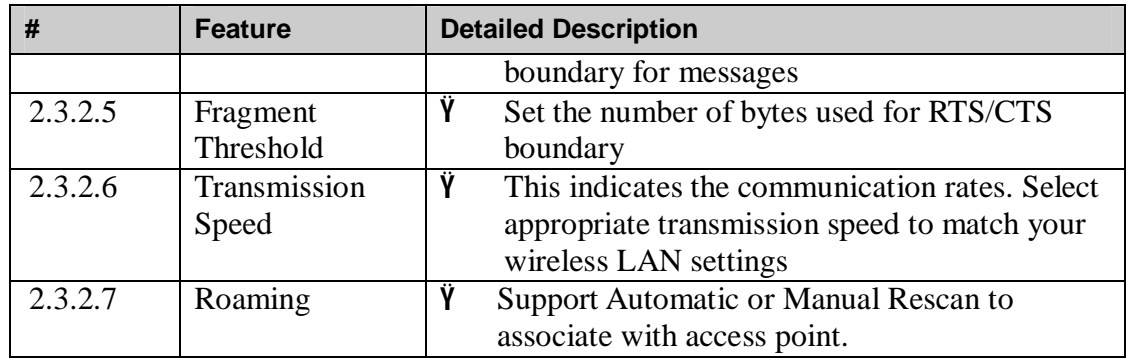

### **2.3.3 Security**

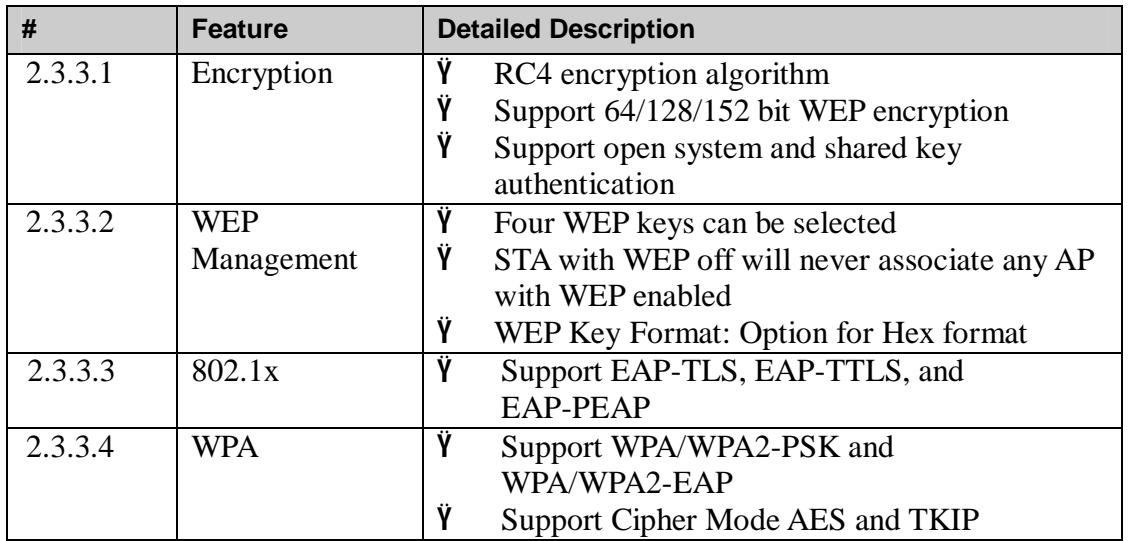

# **2.4 Mechanical Requirements**

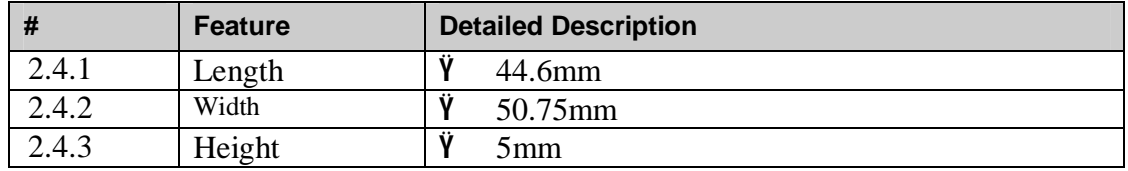

# **2.5 Compatibility Requirements**

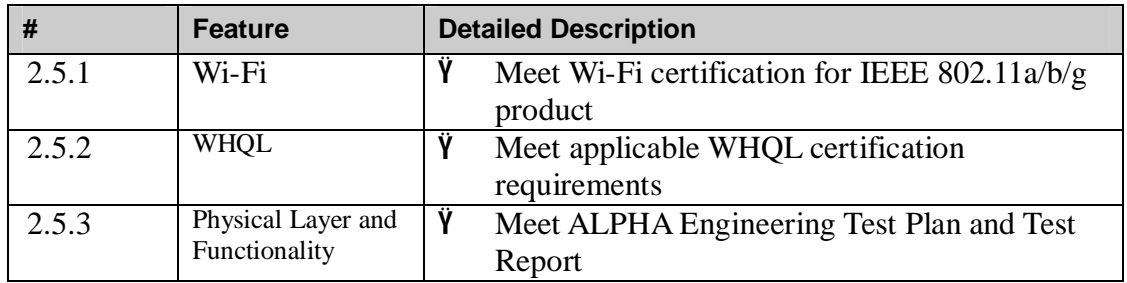

This device passes the following compatibility requirements.

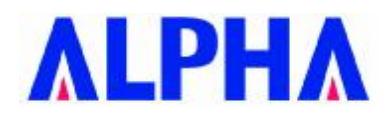

# **2.6 Requirements of Reliability, Maintainability**

# **and Quality**

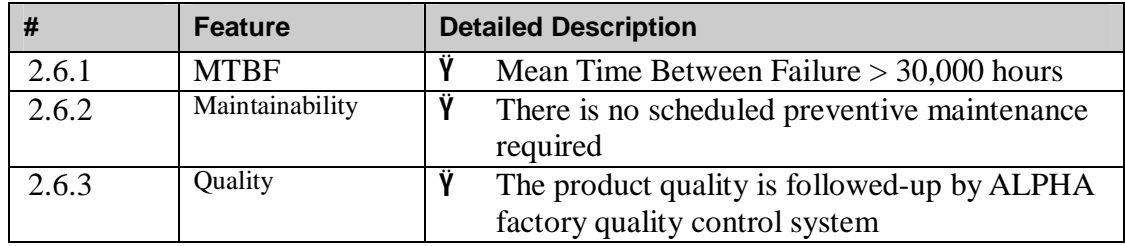

# **2.7 Environmental Requirements**

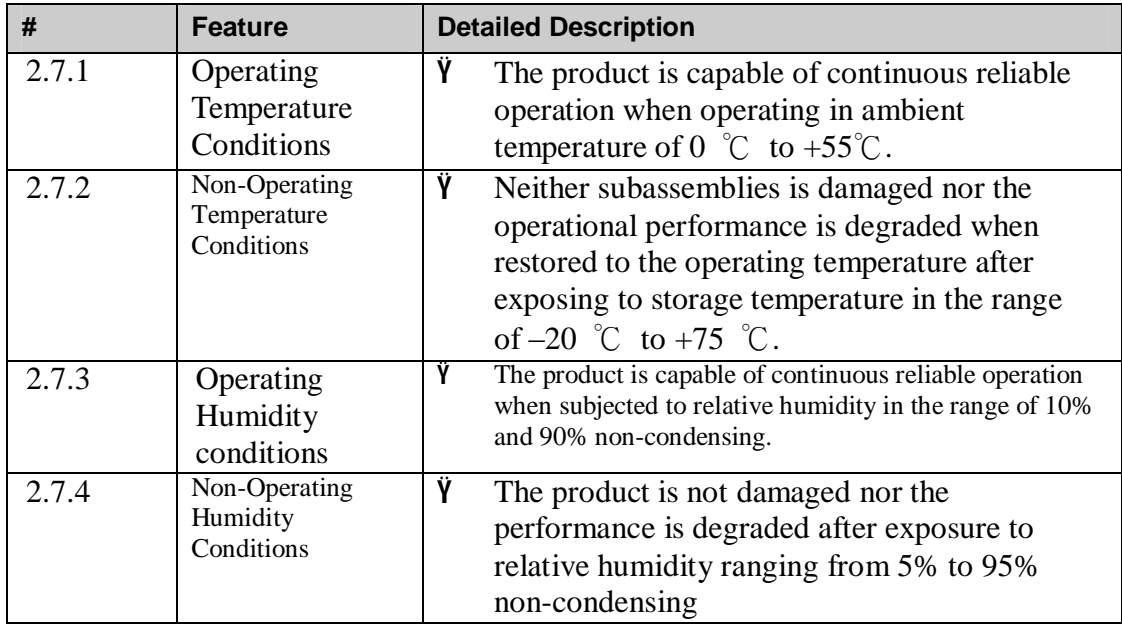

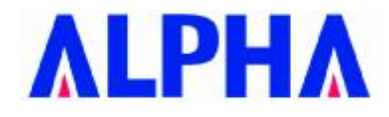

#### **FCC ANTENNA USAGE AND TRANSMIT POWER**

To comply with FCC/Canada telecommunication regulation, the conducted output power of this transmitter, when use with each specific antenna supplied, cannot exceed the maximum limit indicated in the following tables.

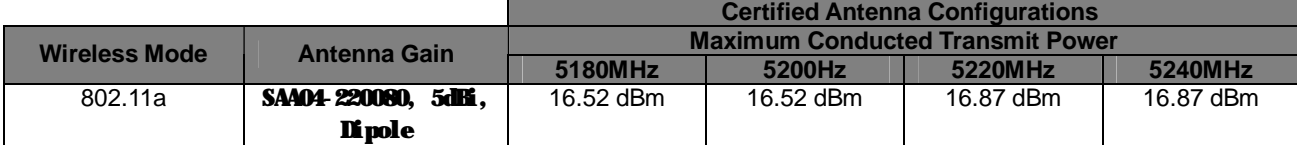

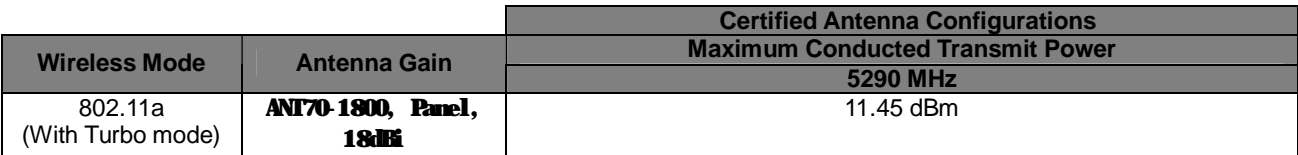

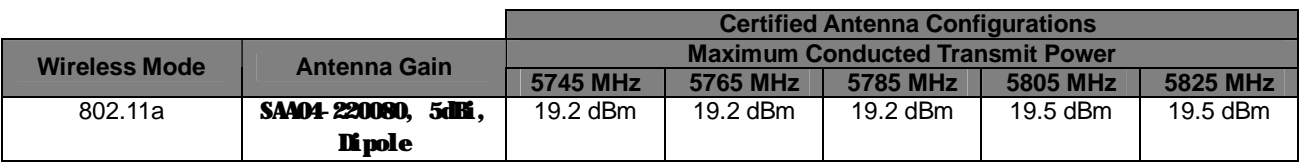

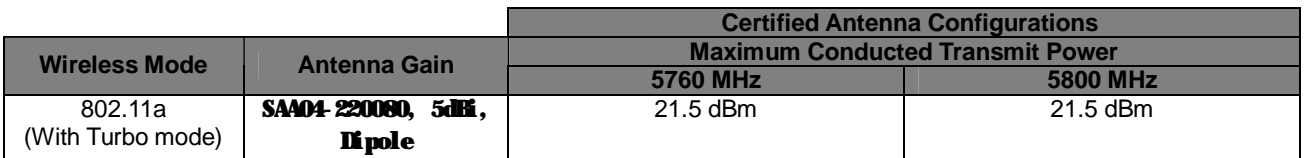

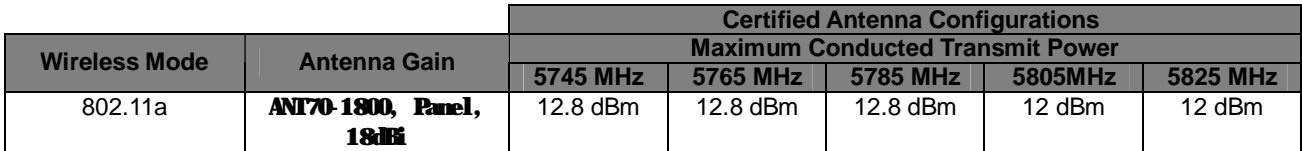

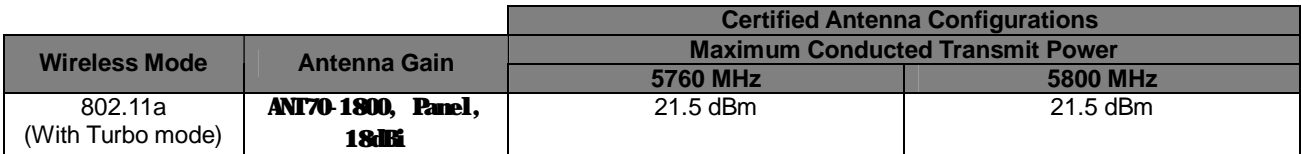

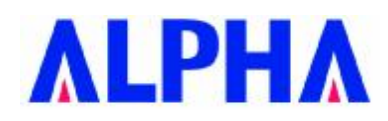

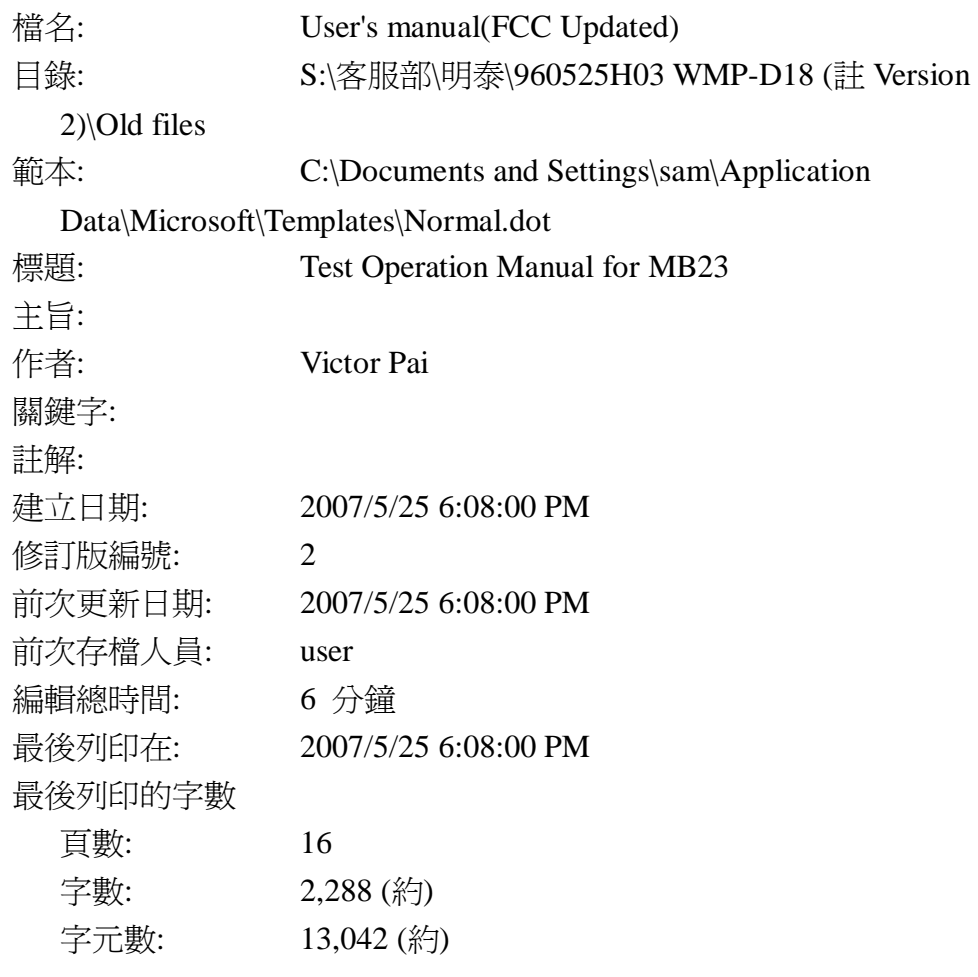